# HP supplies: Order, install, and disposal

Last Modified on 11/17/2022 11:22 am EST

This article reviews how to order, install, and recycle supplies for HP printers.

Issues with a HP printer?
Contact the Help Desk.

# **Order supplies**

You may need your printer's model number or serial number [].

Who: designate a point person for orders; typically a Department Admin Where: supplies can be ordered from Office Technologies via E-Market 
Cost: your department is responsible for paying for supplies

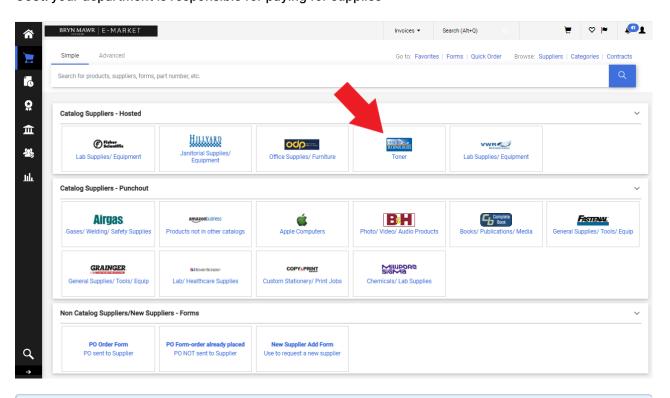

Why order from Office Technologies?

### Install supplies

Instructions may be displayed on the device's screen. If so, be sure to follow them exactly.

Instructions can also be found from:

- HP's Support Website
- the online user manual []

Don't forget to order a new cartridge for the one being replaced!

# **Disposal/Recycling**

Toner cartridges from Office Technologies should be sent out to be recycled, using the following shipping label  $\square$ .

#### **Questions?**

If you have any additional questions or problems, don't hesitate to reach out to the Help Desk!

Phone: 610-526-7440 | Library and Help Desk hours

Email: help@brynmawr.edu | Service catalog []

**Location:** Canaday Library 1st floor